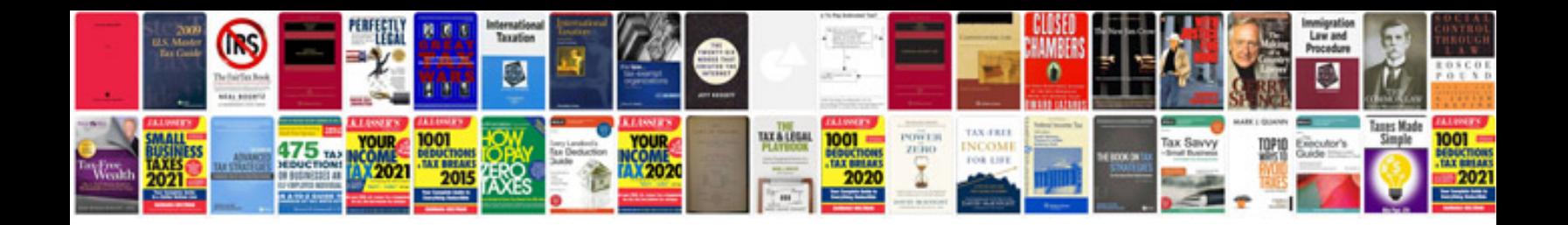

**Feasibility study template**

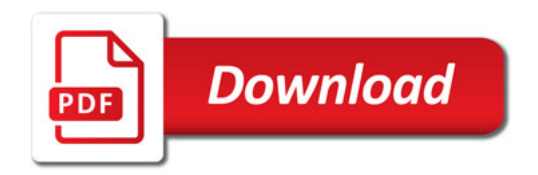

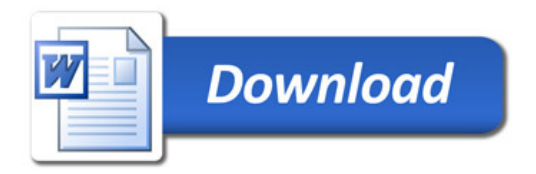